# **e [typeface](http://www.ctan.org/tex-archive/macros/latex/contrib/typeface/) Package**

#### **A package for simplifying LATEX Type1 font setup**

#### **Geoffrey Jones [geoffrey.jones@uqconnect.edu.au](mailto:geoffrey.jones@uqconnect.edu.au)**

**Version 0.1 (preliminary release)** 18 June 2012

# **Contents**

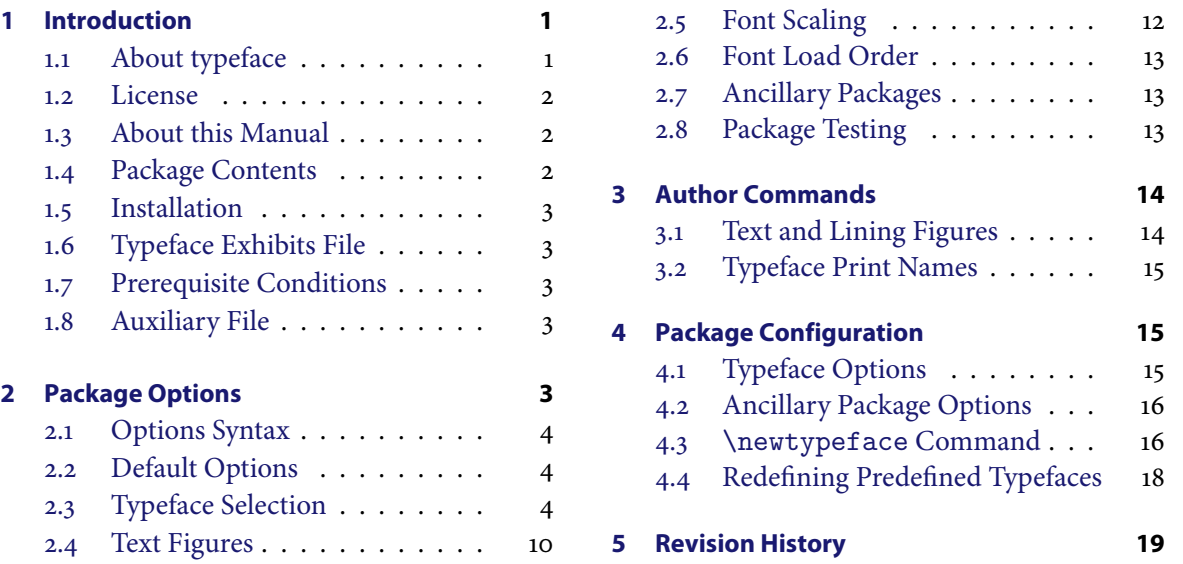

# **1 Introduction**

### **1.1 About typeface**

The typeface package provides a relatively simple facility for setting up default roman, sans serif, teletype, math, symbols and lining/text figures Type1 fonts in  $\rm EFR$  documents. Its purpose is to make it as easy as possible to mix, match, scale, test and use whatever combinations you might like from the main Type1 font sets available at CTAN<sup>1</sup>. Other Type1 fonts can be readily integrated into typeface package management by modifying the provided configuration file.

As a document font manager, typeface bears certain similarities to Will Robertson's and Khaled Hosny's more extensive [fontspec](http://ctan.org/tex-archive/macros/latex/contrib/fontspec) package. While the role of typeface is to simplify configuring and loading document default Type1 fonts, fontspec's purpose is to simplify most things connected with using OpenType and, to some extent, TrueType fonts. However, unlike fontspec which cannot be used under ETEX, with a few restrictions, typeface performs as advertised under LuaTEX and X7TEX. That said, each package has its natural role and home environment—typeface for simplifying setting up default Type1 fonts in ETEX documents, and fontspec for managing OpenType fonts in LuaTEX and X<sub>H</sub>T<sub>E</sub>X documents.

### **1.1.1 Motivation**

This work is grounded in the observation that, despite the tremendous strides that have been made by more modern TEX engines and compilation formats, LATEX<sup>2</sup> remains a document production mainstay for many individuals, institutions and publication houses. Given this and its relative stability, things will most likely remain this way for some time to come. However, the task of setting up fonts in LATEX documents all too frequently takes more effort than it reasonably should. The approaches for

<http://www.ctan.org/tex-archive/fonts>

<sup>2</sup> By which I mean  $\text{ETr}X_2\varepsilon$ , including reasonably strict supersets such as  $\text{ETr}X_3$ .

<span id="page-1-0"></span>loading fonts typically depend more on the programming styles of font package authors than on actual necessity—given, that is, that relevant font loading packages even exist. The Berry names<sup>3</sup> for individual typefaces can prove frustrating to recall when using fonts that have not been thus supplied. The methods for scaling fonts can often prove exasperating to remember and apply. Worse, font scaling is often not included as a load-time option in font loading packages or font descriptor (.fd) files. For such a routine task, scaling one font to match another is seldom, if ever, automated. Notwithstanding the æsthetic appropriateness of the task, freely mixing and matching combinations of text and math typefaces can prove technically difficult to get right. Switching between text figures ( $12345$ ) and lining figures ( $12345$ ) is often so burdensome that ETEX users all too often give up, preferring to render body text, titles and adornments like page numbers equally, either in all lining figures or in all text figures.<sup>4</sup> Nevertheless, the beauty of a finished ETEX document typeset with well-configured fonts can make memories of the frustrations that went into creating it quickly recede. The fontspec package overcomes many of these difficulties in the LuaTEX and X<sub>T</sub>TEX worlds. This work sets out to reduce the effort of default Type1 font setup in the ETEX world.

### **1.2 License**

Copyright  $© 2011–2012$  Geoffrey Jones. Permission is granted to copy, distribute and/or modify this software under the terms of the LaTeX Project Public License, version 1.3 or later.<sup>5</sup> This package is author-maintained.

#### **1.3 About this Manual**

This manual was compiled using Philipp Lehman's 1txdockit document class. Document fonts were specified with the following command:

```
\RequirePackage[typeface=adobeminionpro,
                sanstypeface=adobemyriadpro,
                monotypeface=latinmodern,
                textfigures=oldstylefigures
               ]{typeface}
```
As Adobe Myriad Pro, at least, is not a readily available Postscript Type1 font, you might need to make substitutions before regenerating this document.

As an early aside, note as you read this manual that the typeface package was not instructed about font scaling. Rather, during loading, the typeface package automatically scaled the sans serif and teletype font ex-heights to match the roman font ex-height size.

#### **1.4 Package Contents**

The typeface package contains the following files:

- README—the package README file
- typeface.pdf—the package manual (this document)
- typeface.tex—the package manual source
- typeface.sty—the typeface package
- typeface.cfg—installation customisation and reconfiguration file
- typeface-test.tex—typeface package test harness
- typeface-all-rm.pdf—a very large typeface exhibits file (16MB or thereabouts)
- typeface-all-rm.bat—the MS-DOS script used to produce the file above

<http://www.tug.org/fontname/fontname.pdf>

LATEX's native \oldstylenums command provides some support for this. Unfortunately, it is surrounded by several noteworthy limitations, including patchy coverage across the breadth of Type1 fonts and missing reciprocal function (\liningstylenums?).

<http://www.ctan.org/tex-archive/macros/latex/base/lppl.txt>

# <span id="page-2-0"></span>**1.5 Installation**

Installation involves placing typeface.sty somewhere in your texmf tree then rehashing TEX's name database using texhash or whatever. These actions are performed automatically if you install this package using MiKTEX's or TEXLive's system package managers.

Likewise, configuration file typeface.cfg should be placed in a suitable location in your system or local texmf trees, re-texhash-ing when you are done. Alternatively, you could save a customised version of typeface.cfg in your document directory should your document have highly particular typeface configuration needs.

Caveat: Please take extra precautions to ensure any site-local versions of typeface.cfg are not overwritten if using MiKTEX's or TEXLive's system package managers. As usual, versioning or otherwise backing up your configuration files might prove a useful idea.

Finally, note that typeface cannot access  $ETeX$  Type1 fonts unless they are properly installed. Please ensure that this is done before attempting to access them through this package. MiKTEX's and TEXLive's system package managers make this chore a breeze.

# **1.6 Typeface Exhibits File**

The typeface package includes a large typeface exhibits file presenting all the roman fonts and many of the other font sets that it manages. This file, typeface-all-rm.pdf, was produced by compiling typeface-test.tex with parameters set out in typeface-all-rm.bat<sup>6</sup>. The first few pages in typeface-all-rm.pdf contain the output produced using default options, debug=true, fontencoding=OT1, typeface options set to (typographically hideous) example non-default values, and suboption scale set to 1, a value that switches off font scaling. The remaining pages contain exhibits of CTAN-available roman fonts accompanied by randomly selected sans serif, teletype, math and substitute text figures companion typefaces automatically scaled to match the roman font size. Exhibits of some widely available commercial fonts are included at the end of the file.

### **1.7 Prerequisite Conditions**

### This package requires e-TeX.

This package requires microtype if (and only if) text figures substitute font letter spacing is desired (advanced usage; see section 2.4, below). Note that microtype generally does not partner well with bitmap fonts, especially if any scaling is involved. Should you select bitmap fonts (concrete, cmbright, etc.), microtype will probably raise "auto expansion is only possible with scalable fonts" errors during document compilation. Bottom line: either avoid bitmap fonts (for example, install the hfbright package to use a Type1 variant of cmbright), or avoid microtype.

### **1.8 Auxiliary File**

The typeface package produces auxiliary file  $\langle j \rangle$ *iobname* $\rangle$ .tf during the course of each run. The package will issue a warning whenever changes made to the auxiliary file necessitate a recompile.

# **2 Package Options**

This package performs most of its work at package load time. Except for a small number of commands for typesetting text and lining figures and a few others for printing font information, typeface exposes very little functionality to users after it has been loaded. Thus, users should ordinarily focus on understanding the package's main options before turning to use its few available commands.

It should be relatively trivial to convert this script to Unix-compatible form.

#### <span id="page-3-0"></span>**2.1 Options Syntax**

All package options are given in  $\langle key \rangle = \langle option \rangle \langle suboptions \rangle$  syntax, where  $\langle suboptions \rangle$  is constructed by appending zero or more : $\langle suboption \rangle$  terms to  $\langle key \rangle = \langle option \rangle$  productions.

Spaces are ignored within these constructs, so may be freely included wherever you like, presumably for better aiding readability.

#### **2.2 Default Options**

Default behaviour occurs whenever a particular  $\langle key \rangle = \langle value \rangle$  option is not explicitly supplied or, given the keyword default has not been modified, package option  $\langle key \rangle =$ default is explicitly specified.

Please note that this package can be extensively reconfigured in order to meet the requirements of the different locales, institutions or installations where it might be used. Both the keyword default and the default behaviour of package keys can be modified. Thus, you should check the contents of typeface.cfg if you feel concerned that the package's default behaviour has been overridden in some way. See section 4[,](#page-14-0) below, for further details.

#### **2.3 Typeface Selection**

```
typeface=(roman font)(suboptions) default: default: default: default: default: default: default: default: default: default: default: default: default: default: default: default: default: default: default: default: default:
              rm=(roman font)(suboptions)
```
The typeface (syn:  $rm$ ) option can be used to set up  $\rm{d}$  that is, the document's default roman font. The value  $\langle roman font \rangle$  may be one of the font names or shorthand terms (aliases) set out in table 1[.](#page-4-0) This list can be extended by modifying the package configuration file typeface.cfg (see section  $4$ [\)](#page-14-0).

A number of roman typefaces can take suboptions[.](#page-5-0) These are set out in table 2. Users should refer to the relevant font documentation or simply try them out to determine what they do.

Note that \encodingdefault, the font encoding in place at font load time, can influence the typeface that is used. Font encodings are discussed in section 2.7, below.

Unless reconfigured in the configuration file typeface.cfg, package option

#### typeface=default

is essentially a no-op. In other words, typeface will not alter whatever value \rmdefault might expand to at typeface package load time.

```
sanstypeface=(sans serif font \(suboptions) default: default: default: default: default: default: default: default: default: default: default: default: default: default: default: default: default: default: default: default
                         sf=\langlesans serif font\rangle\langlesuboptions\rangle
```
monotypeface=(teletype font)\(suboptions}<br>
default: default: default  $tt=(teletype font)(suboptions)$ 

> The sanstypeface (syn: sf) and monotypeface (syn: tt) options can be used to set up \sfdefault and \ttdefault, that is, the document's default sans serif and teletypewriter fonts. As with setting typeface=default, setting sanstypeface=default and/or monotypeface=default does very little at all—\sfdefault and \ttdefault are not altered in these cases.

> Key values  $\langle \text{sans script font} \rangle$  and  $\langle \text{teletype font} \rangle$  can be selected from the font names or shorthand terms (aliases) set out in tables  $\alpha$  and  $\beta$ [.](#page-7-0) These lists can be expanded by modifying package configuration file typeface.cfg.

> In addition to fine-tuning font selections by applying the  $\langle suboptions \rangle$  listed in tables 4 and 6[,](#page-7-0) sans serif and teletype fonts can be scaled using the  $scale$  suboption. This suboption is discussed in section 2.5, below.

<span id="page-4-0"></span>

| <b>Typeface Name</b>    | <b>Option</b>          | <b>Aliases</b>           |
|-------------------------|------------------------|--------------------------|
| ADF Baskervald          | adfbaskervald          | baskervald               |
| ADF Berenis             | adfberenis             | berenis                  |
| ADF Electrum            | adfelectrum            | electrum                 |
| ADF Romande             | adfromande             | romande                  |
| <b>ADF</b> Venturis     | adfventuris            | venturis                 |
| Adobe Minion Pro        | adobeminionpro         | minionpro                |
| Adobe Utopia            | adobeutopia            | utopia                   |
| AE                      | ae                     |                          |
| Antykwa Półtawskiego    | antykwapoltawski       | antpol, poltawski        |
| Antykwa Toruńska        | antykwatorunska        | anttor, torunska         |
| Artificial Uncial       | uncial                 |                          |
| Augie                   | augie                  |                          |
| Auriocus Kalligraphicus | auriocuskalligraphicus | auriocus, kalligraphicus |
| Bera Serif              | beraserif              | bera                     |
| Bitstream Charter       | bitstreamcharter       | charter                  |
| CM Bright               | cmbright               |                          |
| CM Dunhill              | cmdunhill              |                          |
| CM Fibonacci            | cmfibonacci            |                          |
| Computer Modern         | computermodern         | cm, cmr                  |
| Concrete                | concrete               |                          |
| Day Roman               | dayroman               | dayrom                   |
| DejaVu                  | dejavu                 |                          |
| Droid                   | droid                  |                          |
| European Modern         | europeanmodern         | em                       |
| GFS Artemisia           | gfsartemisia           | artemisia                |
| GFS Bodoni              | gfsbodoni              | bodoni                   |
| GFS Didot               | gfsdidot               | didot                    |
| GFS Neohellenic         | gfsneohellenic         | neohellenic              |
| Gyre Bonum              | gyrebonum              | bonum, tgbonum           |
| Gyre Pagella            | gyrepagella            | pagella, tgpagella       |
| Gyre Schola             | gyreschola             | schola, tgschola         |
| Gyre Termes             | gyretermes             | termes, tgtermes         |
| Iwona                   | iwona                  |                          |
| <b>JAM</b> Times        | jamtimes               | jam                      |
| KP Fonts                | kpfonts                | kp, kepler               |
| Kerkis                  | kerkis                 |                          |
| Kurier                  | kurier                 |                          |
| Latin Modern            | latinmodern            | lm, lmodern              |
| Libertine               | libertine              |                          |
| Lucida Bright           | lucidabright           | lucidabr, lucida         |
| New Century Schoolbook  | newcenturyschoolbook   | nc, newcentury           |
| PT Serif                | ptserif                | pt, paratype             |
| PX Fonts                | pxfonts                | px                       |
| Palatino                | palatino               |                          |
| TX Fonts                | txfonts                | tх                       |
| Times Roman             | times                  |                          |
| <b>URW</b> Antiqua      | urwantiqua             | antiqua                  |
| URW Bookman             | urwbookman             | bookman                  |
| URW Garamond            | urwgaramond            | garamond                 |
| URW Nimbus              | urwnimbus              | nimbus                   |
| Zapf Chancery           | zapfchancery           | chancery, zapf           |

Table 1: Roman typeface options. Usage: typeface= $\langle$ option $\rangle$  $\langle$ suboptions $\rangle$ , where  $\langle$ option $\rangle$  is an item from the Option or Aliases columns, and  $\langle suboptions \rangle$  is formed by concatenating zero or more :  $\langle suboption \rangle$  terms, for which, see table 2[.](#page-5-0)

<span id="page-5-0"></span>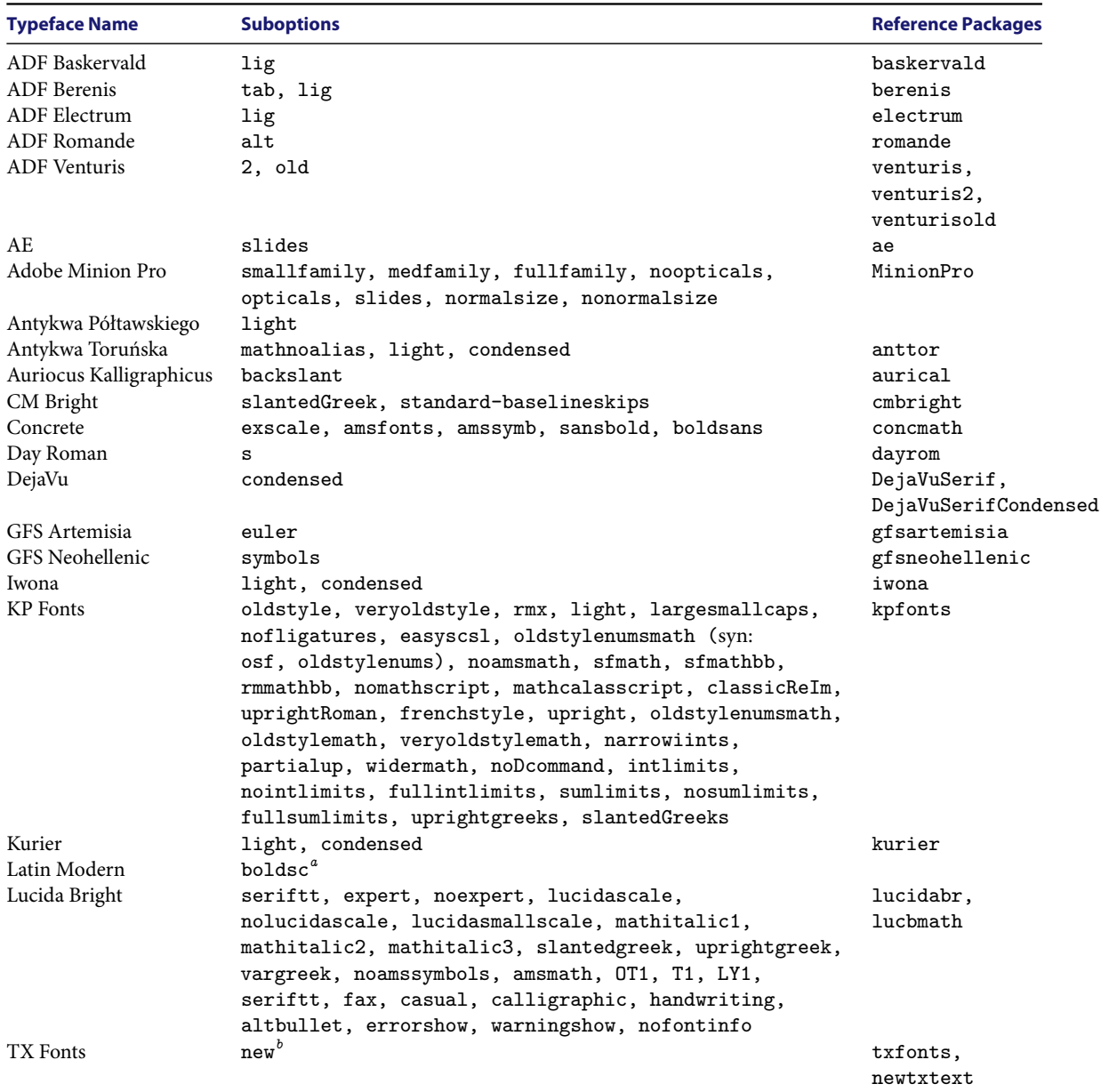

Table 2: Roman typeface suboptions. See reference packages for the meaning of these terms.

 $a^a$ Draws bold smallcaps from Computer Modern. Font encoding T1 only.<br> $b^b$ Loads TX Fonts from the newtx package.

<span id="page-6-0"></span>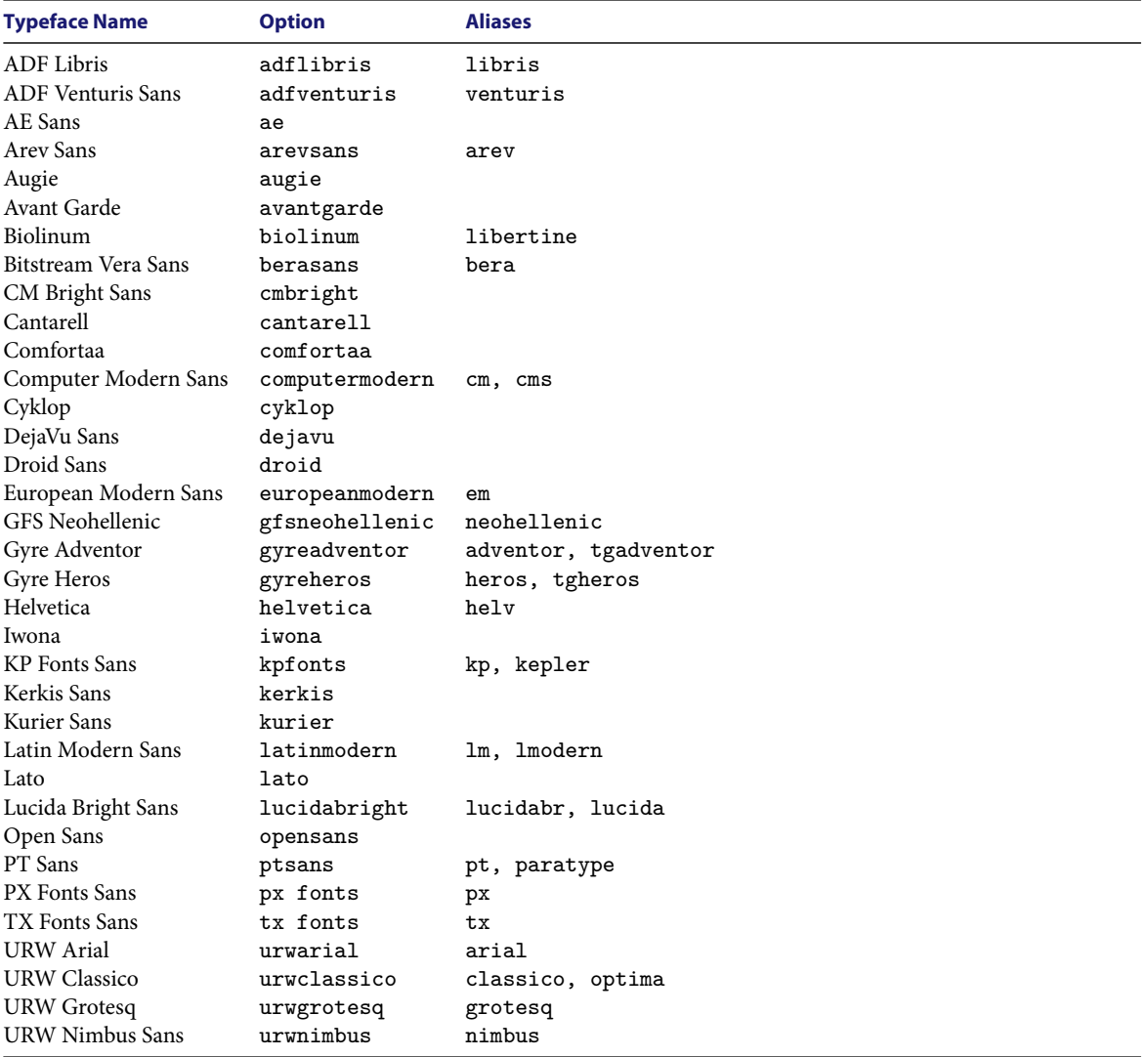

Table 3: Sans serif typeface options. See table 4 for associated suboptions.

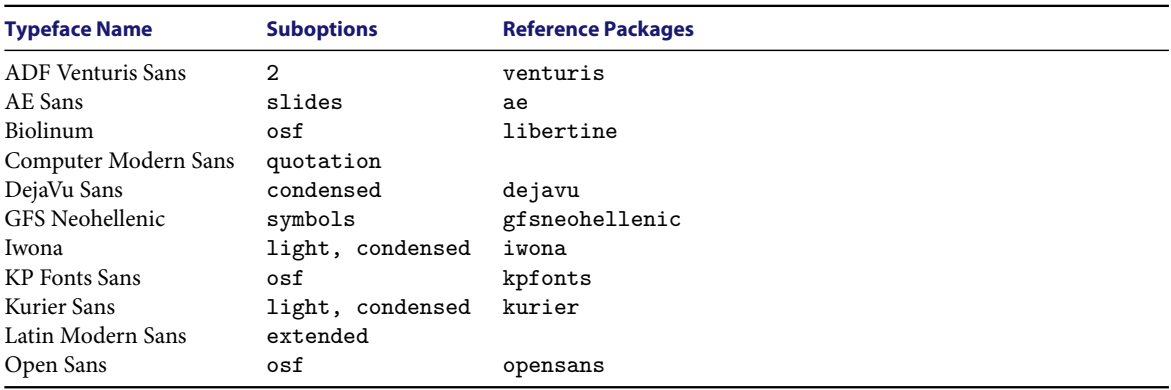

Table 4: Sans serif typeface suboptions. See reference packages for the meaning of each term.

<span id="page-7-0"></span>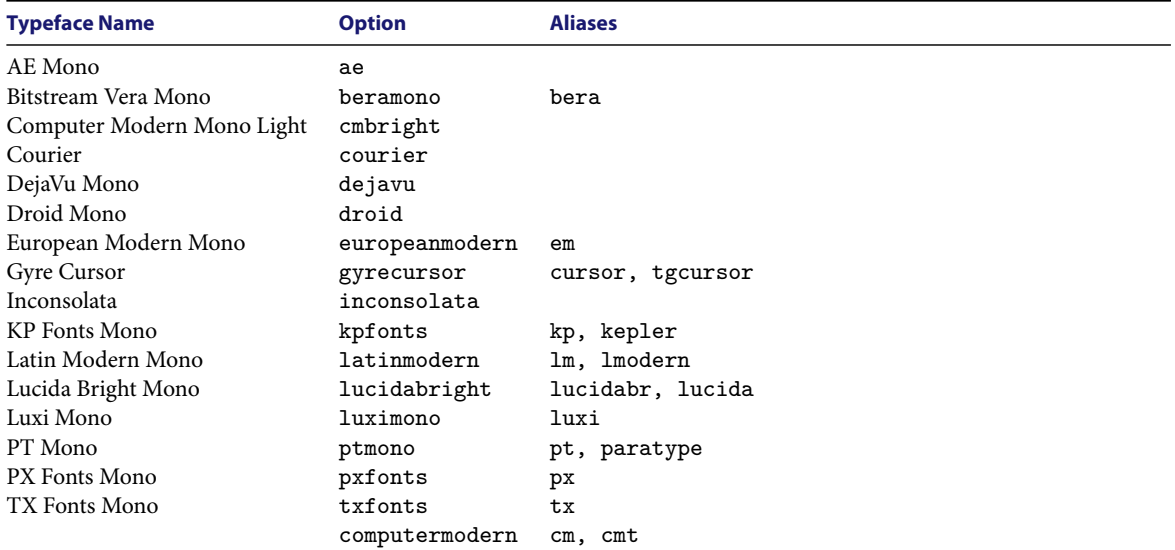

Table 5: Teletype typeface options. See table 6 for associated suboptions.

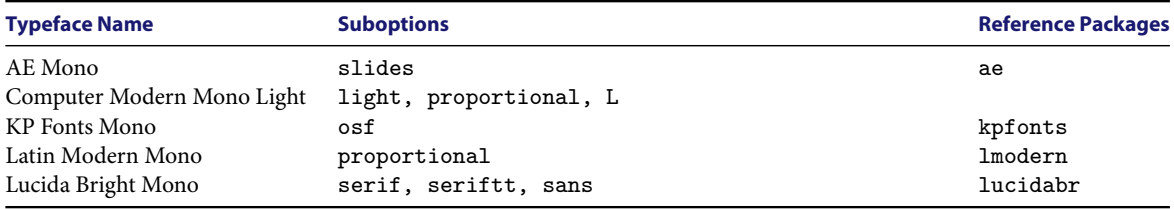

Table 6: Teletype typeface suboptions. See reference packages for their meaning.

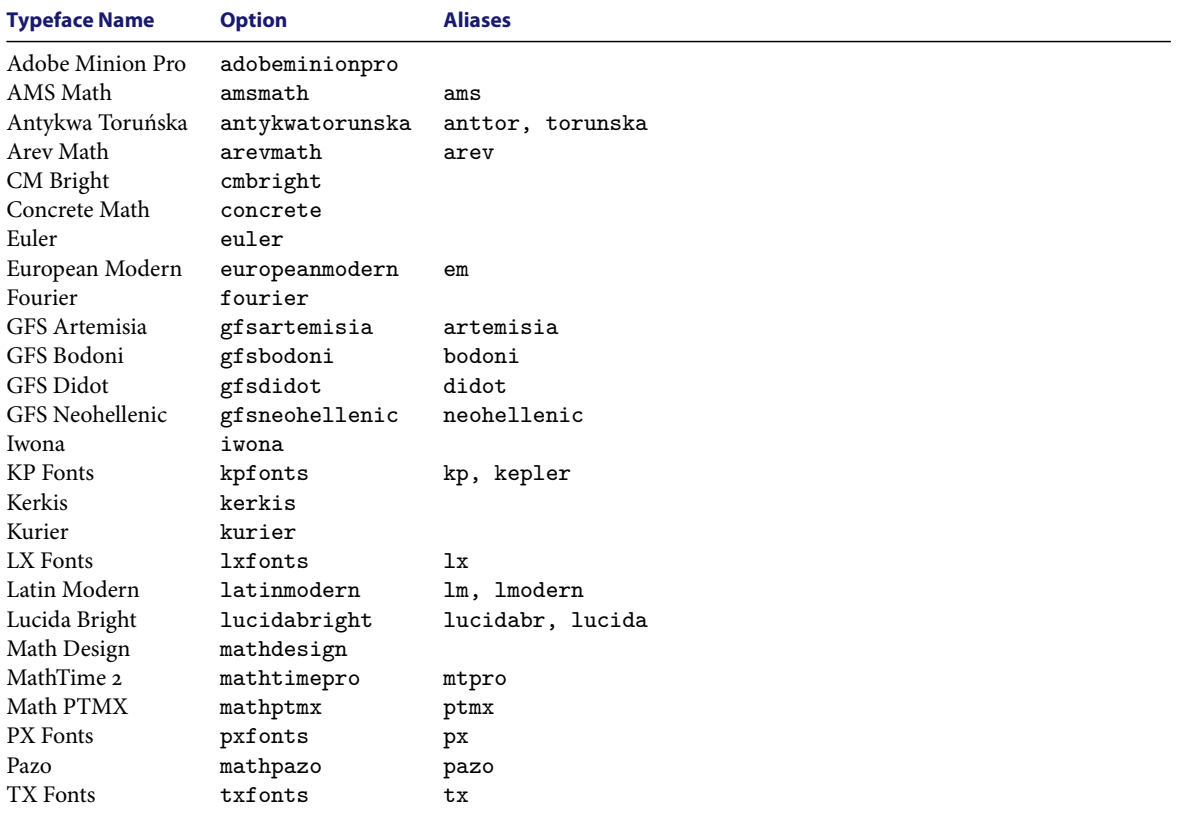

Table 7: Math typeface options. See table 8 for associated suboptions.

<span id="page-8-0"></span>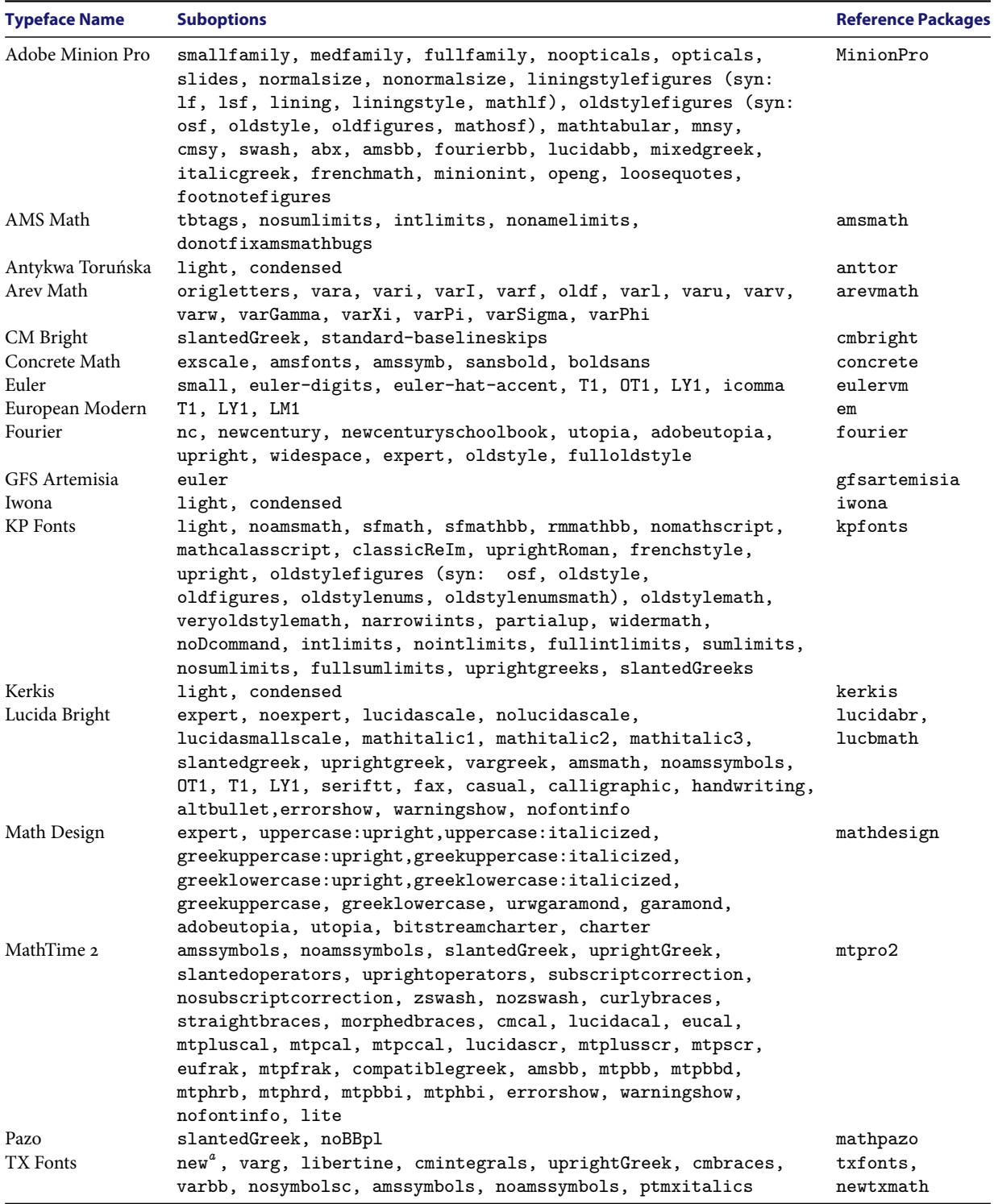

Table 8: Math typeface suboptions. See reference packages for their meaning. a Loads TX Fonts from the newtx package.

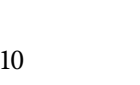

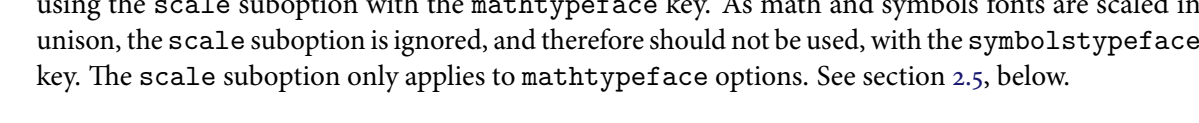

#### **2.4 Text Figures**

#### textfigures= $\langle$ option $\rangle$  $\langle$ suboptions $\rangle$

This option is used to specify the text figures font configuration. Text figures may be sourced from the typeface established using the typeface= $\langle \text{roman font} \rangle$  package option, they may be sourced from a substitute text figures font, or they may be switched off entirely.

Once configured, the text figures font is selected using the \textstylenums command or textnums environment. The \liningstylenums command or liningnums environment selects the lining style figures font[.](#page-13-0) See section 3.1 for usage.

Text figures  $\langle$ *option* $\rangle$ s include:

default This option does nothing at all.

false (syn: lf, lsf, lining, liningstyle, liningfigures, liningstylefigures)

This option sets  $\rm{ault}$  to the lining figures variant of the font requested using the typeface= (roman font) package option. Thus, given typeface=adobeminionpro and textfigures=false, the three lines of code:

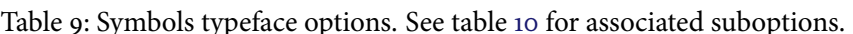

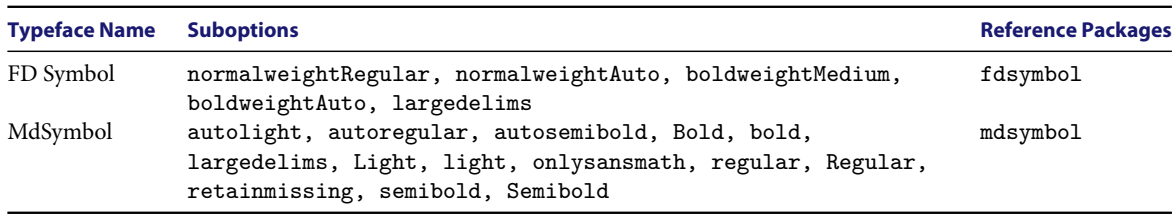

Table 10: Symbols typeface suboptions. See reference packages for their meaning.

#### mathtypeface=(math font) (suboptions) default: default: default: default: default  $math={\mathsf{math}}$

<span id="page-9-0"></span>**Typeface Name Option Aliases** AMS Symbols amssymb ams FD Symbol fdsymbol fd Math abx mathabx abx MdSymbol mdsymbol md MnSymbol mnsymbol mn

symbolstypeface=(symbols font)(suboptions) default: default: default: default: default: default: default: default: default: default: default: default: default: default: default: default: default: default: default: default:  $sym=(symbols font)(suboptions)$ 

> The mathtypeface (syn: math) and symbolstypeface (syn: sym) options can be used to set up math and symbols fonts. See tables  $\overline{Z}$  and  $\overline{Q}$  for values of  $\langle \overline{m}$  and  $\langle \overline{sy}$ mbols font $\rangle$ , respectively. Like other  $\langle \text{typeface} \rangle$  options, these lists can be extended by modifying package configuration file typeface.cfg.

> Apart from registering math and symbols typeface print names, mathtypeface = default and symbolstypeface=default do nothing noticeable at all.

Math and symbols  $\langle suboptions \rangle$  are listed in tables 8 and 10.

In addition to the functions invoked by these suboptions, math and symbols typefaces can be scaled using the scale suboption with the mathtypeface key. As math and symbols fonts are scaled in unison, the scale suboption is ignored, and therefore should not be used, with the symbolstypeface

```
12345\textstylenums{12345}
\begin{textnums}12345\end{textnums}
```
each produce 12345, that is, 12345 rendered in Adobe Minion Pro's lining style (uppercase) figures typeface variant.

Note again: the \textstylenums command and the textnums environment generate lining style figures if textfigures=false.

On the other hand, no matter what the value of the textfigures option, the  $\mathbb{F} F[X]$  command:

\oldstylenums{12345}

will use the font's text figures (lowercase) variant, if it exists, to produce 12345.

Note that in a few rare cases, the selected roman font cannot render true lining figures. Examples include Day Roman and Auriocus Kalligraphicus typefaces. An error will be issued if textfigures= false is specified under these circumstances.

true (syn: osf, oldstyle, oldfigures, oldstylefigures, textfigures)

This option sets \rmdefault to the text figures variant of the typeface= $\{roman font\}$  font. Given textfigures=true, arbitrary typeface= $\langle$ roman font $\rangle$ , and input string:

12345

the output will be typeset using the text style figures font variant ( $12345$ ) if and only if  $\langle$ roman font $\rangle$ is natively capable of supplying these glyphs. Fortunately, several roman fonts are capable of this. Unfortunately, many more are not.

The following lines of code:

\textstylenums{12345} \begin{textnums}12345\end{textnums}

are semantically identical. If  $\langle r \rangle$  is natively capable of rendering text style figures, output is the same as that immediately above  $(12345)$ . If not, that is, if input 12345 produces 12345, then \textstylenums{12345} and \begin{textnums}12345\end{textnums} will attempt to generate text style figures by sourcing glyphs from the font's TS1-encoded or smallcaps character sets. Around one half of the roman fonts managed by typeface succeed with this approach, leaving around a final one third unable to produce text figures from their own font sets in any shape or form. An error will be issued if the textfigures=true option is specified in these instances.

No matter what these outcomes, the command:

\liningstylenums{12345}

will, as described above, attempt to typeset its argument using the font's lining figures variant.

 $\langle$ substitute font $\rangle$  This option provides a last ditch technique for typesetting text figures in cases when the typeface= ∐︀roman font̃︀ document font provides no other means for doing so. Substitute text figures should be used carefully, that is, with keen attention for blending in with the established \rmdefault font. Perfect seamlessness may be difficult to achieve. In any event, the mere attempt will certainly provoke derision by typographical purists. Life can be hard.

 $\langle$ substitute font $\rangle$  may be one of the following:

adobeminionpro also accepting suboption tabular (syn: tab) for tabular, that is, monospaced figures dayroman (syn: dayrom) kpfonts (syn: kp, kepler), also accepting suboption light for a lighter weight font latinmodern (syn: lm, lmodern) libertine lucidabright (syn: lucidabr, lucida) palatino times

<span id="page-11-0"></span>In these cases, arguments of the \textstylenums command or textnums environment:

\textstylenums{12345} \begin{textnums}12345\end{textnums}

will be typeset in the nominated substitute font. All other text will be rendered in the non-substitute typeface. This includes figures passed to the *\liningstylenums* command or the liningnums environment, and all output generated while \sffamily or \ttfamily selections are in force.

Caveat: Advanced usage. The inter-character spacing, inter-unit kerning and the overall scaling of substitute text figures will generally require fine-tuning to promote seamless integration with the surrounding roman text. The following suboptions provide the means for making some very fine-grained adjustments:

scale:  $\langle scale\ factor \rangle$  adjust the size of the substitute text figures font

spacing: $\langle adjustment \rangle$  adjust the substitute text figures font inter-character spacing

lkern:  $\langle$ adjustment $\rangle$  kern the space preceding the substitute text figures block

rkern:  $\langle$ adjustment $\rangle$  kern the space after the substitute text figures block

Substitute text figures font scaling is described in section 2.5, below.

The spacing, lkern and rkern suboptions rely on the microtype package for the fine-grained adjustments they provide. Consequently, they cannot be applied unless microtype is loaded before loading typeface. The  $\langle$ *adjustment* $\rangle$  parameter of these suboptions accepts integers between –1000 and 1000, inclusive.

#### **2.5 Font Scaling**

{typeface}={typeface name}{\suboptions}[:scale{scale factor}]{\suboptions} default: ex

- ∐︀typefacẽ︀ Package option sanstypeface, monotypeface, mathtypeface, textfigures or any of their synonyms.
- $(typeface name)$  Any typeface name accepted by  $(typeface)$ .
	- $\langle$ suboptions $\rangle$  Zero or more :  $\langle$ suboption $\rangle$  terms accepted by the  $\langle$ typeface $\rangle$ = $\langle$ typeface name $\rangle$  tuple.
	- ∐︀scale factor̃︀ Optional: preceded by a colon separator, ex, uppercase, lowercase, figures or any positive real number.

Scaling defaults to ex if the scale $\langle scale\ factor \rangle$  suboption is not included among  $\langle typeface \rangle$  suboptions or if  $\langle scale\ factor \rangle$  is empty.

The scale suboption scales (typeface name) by an absolute or reference font relative amount. In all cases, the reference font is the font loaded by the typeface= $\langle$ *roman font* $\rangle$  package option.

Reference font relative scaling parameters include:

- ex the ex-height of  $\langle typeface \ name \rangle$  is auto-scaled to the ex-height of the reference font
- uppercase (syn: uc) the height of full-ascender uppercase characters in  $\langle \text{typeface name} \rangle$  is auto-scaled to the height of full-ascender uppercase characters in the reference font
- lowercase (syn: 1c) the height of full-ascender lowercase characters in (typeface name) is auto-scaled to the height of full-ascender lowercase characters in the reference font
	- figures (syn: fig) the height of numerals in  $(typeface name)$  is auto-scaled to the height of numerals in the reference font

Scaling parameters uppercase, lowercase, figures and synonyms do not apply, and will be rejected, whenever  $\langle typeface \rangle$  is textfigures.

Font scaling, whether by absolute or reference font relative amounts, is not guaranteed. Much depends on the quality of the internal font metrics in the installed Type1 fonts<sup>7</sup>, or on the load time information in their font descriptor . fd files. The supplied test harness and font exhibits file might prove useful for determining individual font scaling capabilities (see section 1.4, above).

Extant varieties of biolinum sans Type1 provide particularly egregious examples of poor internal font metrics. Unless recently fixed, users should stick to scaling biolinum sans by absolute and not reference font relative amounts.

 $13$ 

# **2.6 Font Load Order**

<span id="page-12-0"></span>fontloadorder= $\langle load \ order \ list \rangle$ 

Caveat: Advanced usage. You probably do not want to use this option in any serious way. It can cause no end of trouble.

Typeface's default font load order is textfigures: symbols: math: rm: sf: tt. That is, the substitute text figure font, if specified, is loaded, then the symbols, math, roman, sans serif, and teletype fonts in succession.

Internally, much of typeface's work involves orchestrating font package loading to achieve the user's intended results. In addition to the primary fonts they load, many font packages also load a range of complementary fonts, ostensibly to provide greater value for their users. This situation introduces considerable potential for downstream font loading conflicts when, rather than wanting to use the package's complementary typeface choices, one would prefer to match other typefaces with the package's primary font instead. Font package loading nonorthogonalities can be particularly troublesome between symbols and math or between math and roman choices. The typeface package does its best to insulate users from these problems. On extremely rare occasions, however, better results might be obtained by adjusting typeface's inbuilt font load order rule to suit.

All six terms must be included in the colon-separated (load order list). However, be mindful that fontloadorder is "more what you'd call 'guidelines' than actual rules"—the font load order cannot always be rearranged, no matter what your instruction.

Example: symbols will *probably* be loaded after math fonts rather than before them by specifying fontloadorder=textfigures:math:symbols:rm:sf:tt.

Take this option with a grain of salt—it is there should you need it. However, you should best avoid it if you can.

### **2.7 Ancillary Packages**

```
fontencoding=default | dontload | ignore | (fontencodings list) default: T1
inputencoding=default | dontload | ignore | \langle \text{inputencoding} \rangle default: utf8 default: utf8 default: full
     textcomp=default | dontload | ignore | \langle \text{textcomp} \ranglecmap=default | dontload | ignore | resetfonts | noresetfonts default: resetfonts
```
The typeface package loads the fontenc, inputenc, textcomp and cmap<sup>8</sup> packages by default. Descriptions of these can be found in many places, for example, in the UK TEX FAQ.<sup>9</sup> Typeface will not load these packages if dontload or ignore are supplied. Default values and the sets of valid parameters can be reconfigured by modifying typeface.cfg as described in section 4[,](#page-14-0) below.

e fontencoding option accepts a colon-separated list of font encodings. In processing these, the fontenc package records the last item in the list in \encodingdefault.

### **2.8 Package Testing**

debug=true | false default: false default: false default: false default: false default: false default: false default: false default: false default: false default: false default: false default: false default: false default:

If debug=true, the typeface package writes extra load-time and run-time processing information in the job log file. It also colour-codes output text according to selected font family. The short form debug is equivalent to debug=true. Debug colours can be reconfigured by modifying typeface.cfg.

e cmap option might be withdrawn in an upcoming "release" version. Alternatively, it might be replaced by an option for loading glyphtounicode.tex. Bearing in mind that typeface's principal constituency is novice ETEX users, ideas about the best way to proceed would be warmly welcomed by the author.

<http://www.tex.ac.uk/faq>

<span id="page-13-0"></span>Package test harness typeface-test.tex provides a useful testbed for exploring and testing various font scenarios. The typeface package exposes several commands for supporting this if  $printinfo=$ true. The short form printinfo is equivalent to printinfo=true.

The following commands become available when printinfo=true:

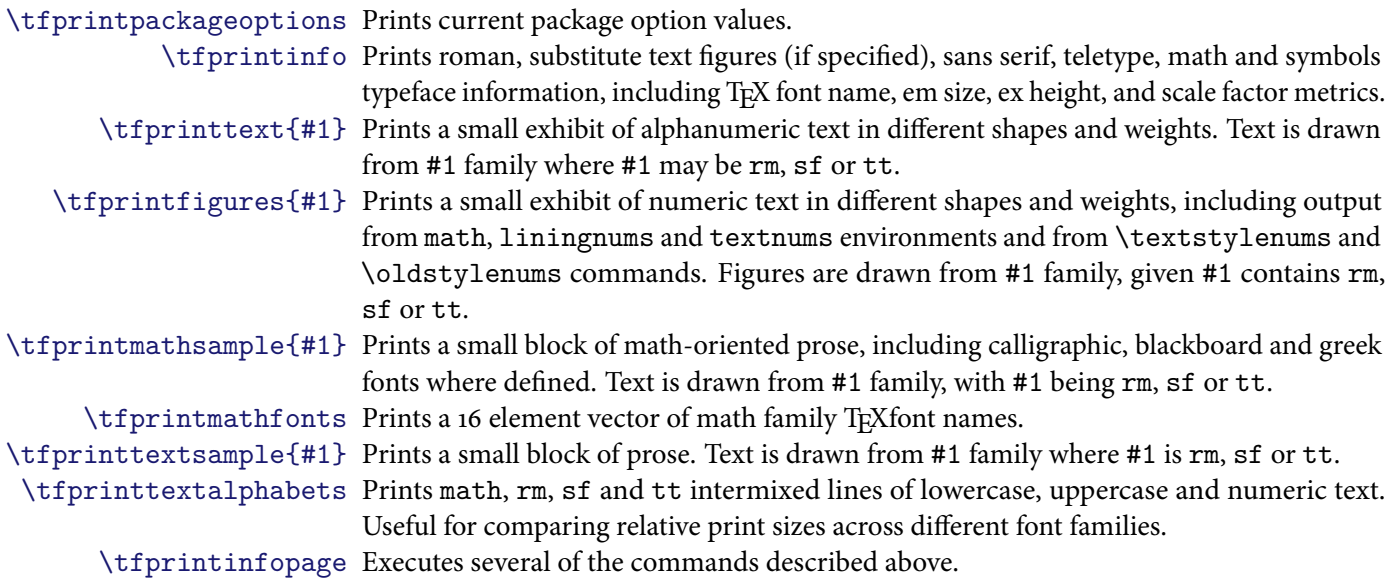

See typeface-all-rm.pdf, the font exhibits file included with this package for example usage of these commands.

# **3 Author Commands**

#### **3.1 Text and Lining Figures**

The typeface package provides very few author-level commands. Those that it provides include commands and environments for switching between text and lining figures:

\textstylenums This command is a homologue of LATEX's native \oldstylenums. Unlike \oldstylenums, \textstylenums renders text style figures if:

- a) package option textfigures=true (or a synonym for such) and the roman font established by setting typeface= $\langle$ roman font $\rangle$  provides text figures natively, via TS1encoding or through smallcaps selection; or
- b) package option textfigures= $\langle$ substitute font $\rangle$ .

However, \textstylenums generates lining style figures if textfigures=false (or a synonym for such). The result is indeterminate if textfigures=default.

textnums The textnums environment is semantically equivalent to the \textstylenums command.

- \liningstylenums This command provides a reciprocal of sorts to \textstylenums. In all but a few exceptional cases, its argument will be rendered in lining style figures font.
	- liningnums The liningnums environment is semantically equivalent to the \liningstylenums command.

While their use is not particularly recommended, the commands \tsn and \lsn can be used in place of \textstylenums and \liningstylenums.

See section 2[.](#page-9-0)4 for information about configuring text figure fonts.

#### <span id="page-14-0"></span>**3.2 Typeface Print Names**

Typeface print names can be accessed with the following commands:

```
\rmprintname
\sfprintname
\ttprintname
\mathprintname
\symbolsprintname
\textfiguresprintname
```
For example, using \rmprintname in this manual produces Adobe Minion Pro. All bets are off if the user or some package modified \rmdefault, \sfdefault, etcetera after typeface was loaded.

# **4 Package Configuration**

The typeface package was developed with locale and institution specific customisations in mind. Customisation is carried out by modifying the typeface.cfg file. A sample typeface.cfg file is bundled with this package.

Note: typeface.cfg is loaded early during typeface package processing. At that time, it has complete freedom to access or introduce new typeface package commands. Due care should be applied. Many of  $typeface's$  internal commands contain the  $@$  character in their names. There is no need to, and therefore you should not, wrap @-containing identifiers between \makeatletter and \makeatother parse-time modifiers.

### **4.1 Typeface Options**

Each of the six typeface option defaults can be redefined. Here are some (typographically dubious) examples:

```
\renewcommand*\TF@DEFAULTRMFONT{kpfonts:veryoldstyle:largesmallcaps}
\renewcommand*\TF@DEFAULTSFFONT{helv:scale:0.75}
\renewcommand*\TF@DEFAULTTTFONT{luxi:scale:lowercase}
\renewcommand*\TF@DEFAULTMATHFONT{iwona:light:condensed}
\renewcommand*\TF@DEFAULTSYMBOLSFONT{ams}
\renewcommand*\TF@DEFAULTTEXTFIGURESFONT{palatino:spacing:20:lkern:-20}
```
Observe that these definitions literally substitute for default user package options. Accordingly, note that list separators are colons and not commas.

Extra code can be executed immediately before and/or after each typeface family is loaded. To do so, define \beforeloading(fam) and/or \afterloading(fam) in typeface.cfg. Here,  $\langle f$ am $\rangle$  is any of textfigures, symbols, math, rm, sf or tt.

For example:

```
\newcommand*\beforeloadingmath{
  \ifthenelse{\equal{\tf@mathfont}{amsfonts}}{
    % undefine the following to prevent amsfonts namespace clashes
    \tf@undefinecommands{\underrightarrow,\underleftarrow}
    \TF@PackageDebugInfoNoLine[\TF@CONFIGFILE]{%
     Blew away \string\underrightarrow\space and
      \string\underleftarrow\MessageBreak
      symbols before loading amsfonts package}
 }{}
}
```
#### <span id="page-15-0"></span>**4.2 Ancillary Package Options**

Ancillary package option defaults can be configured in typeface.cfg. For example:

```
\renewcommand*\TF@DEFAULTFONTENCODING{EU1:T1}
\renewcommand*\TF@DEFAULTINPUTENCODING{dontload}
\renewcommand*\TF@DEFAULTTEXTCOMP{safe}
\renewcommand*\TF@DEFAULTCMAP{ignore}
```
Extra choices can be added to typeface's fontencoding and inputencoding package options lists. For example, suppose you wanted to make (fictitious) K9 and K10 font encodings available to typeface package users. Then, after ensuring k9enc.def and k10enc.def encoding files are installed, simply include:

```
\renewcommand*\tf@fontencodingchoices{K9,K10}
```
in typeface.cfg. Similarly, use \tf@inputencodingchoices to add more options to typeface's inbuilt inputencoding choice list.

#### **4.3 \newtypeface Command**

The \newtypeface command can be used to place additional Type1 fonts under typeface package access management. This command takes one optional and four mandatory arguments:

- #1 optional comma-separated list of typeface name aliases (enclose in square brackets)
- #2 primary typeface name
- #3 human-readable print name, accessible through commands outlined in section 3[.](#page-14-0)2
- #4 typeface family: rm, sf, tt, math, symbols or textfigures
- #5 typeface initialisation code

#### Example 1.

```
% Adobe Bembo
\newtypeface[bembo]{adobebembo}{Adobe Bembo}{rm}{
  \renewcommand*\rmdefault{pbb}
  \tf@SCencodedosf
}
```
Assuming Adobe Bembo is installed on the system and accessible by its pbb Berry font name, typeface users can now set their document's default roman font to Adobe Bembo using options typeface= adobebembo or typeface=bembo. Text figures will be selected from Adobe Bembo's smallcaps font.

Text figures declarations like \tf@SCencodedosf apply only to \newtypeface rm definitions. Four commands are available for text figures configuration:

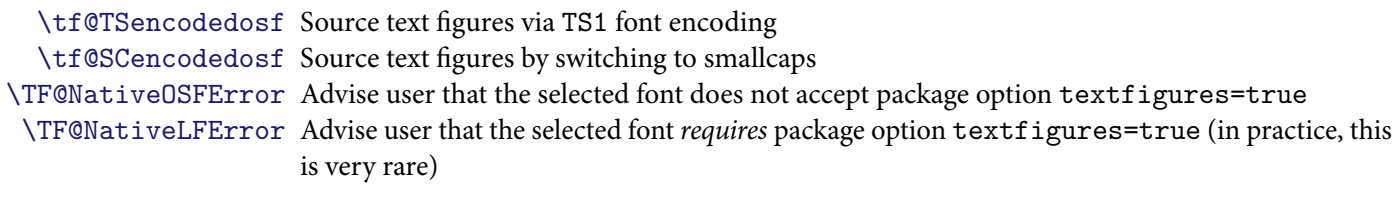

Absent these declarations, text figures are assumed to be natively available in the requested roman font. Nevertheless, without further configuration, the \textstylenums and \liningstylenums commands (resp: the textnums and liningnums environments) do very little at all. Therefore, at a minimum, you should specify the font's text figures and lining figures configuration. One way of doing this is shown below:

```
Example 2.
```

```
% Adobe Sabon
\newtypeface[sabon]{adobesabon}{Adobe Sabon}{rm}{
  \ifthenelse{\equal{\tf@osf@method}{\TF@OSF@JF}}{
    \renewcommand*\rmdefault{psbj} % Native old style figures
    \tf@define@liningfigures{psb}
  }{
    \renewcommand*\rmdefault{psb} % Native lining figures
  }
}
```
By the time \newtypeface rm initialisation code is reached, internal macro \tf@osf@method will have been initialised with one of the following four values<sup>10</sup>:

```
\TF@OSF@LF the user set package option textfigures=false (or synonym)
\TF@OSF@JF the user set package option textfigures=true (or synonym)
\TF@OSF@XF the user set package option textfigures=\langlesubstitute font\rangle\TF@OSF@NF the user has implicitly or explicitly set package option textfigures=default
```
Thus, in this example, we set the document's default roman font to psbj (Adobe Sabon with old style figures) and the lining figures font to psb (Adobe Sabon with lining style figures) whenever the user sets textfigures=true, and to psb otherwise.

#### Example 3.

```
% Adobe Myriad Pro
\newtypeface{adobemyriadpro}{Adobe Myriad Pro}{sf}{
  \tf@ifsuboption{osf}{\tf@sffontoptions}{
    % Myriad Pro has an OSF variant (depending on your installation)
    \renewcommand*\sfdefault{Myriad-OsF}
    \xdef\tf@sfprintname{\tf@sfprintname\ OSF}
  }{
    \renewcommand*\sfdefault{Myriad-LF}
  }
}
```
We set up sans serif font Adobe Myriad Pro in this example. This sf font is quite unusual in possessing lining and old style figures variants. We allow users their choice with this by testing for sanstypeface suboption osf in the \newtypeface code, initialising the font and its print name appropriately.

Note that we did nothing special to enable rm font relative scaling in this case. The typeface package automatically handles this in (most) cases where the corresponding sf or tt font descriptor .fd file does not contain scaling instructions.<sup>11</sup>

#### Example 4.

```
% Helvetica
\newtypeface[helv]{helvetica}{Helvetica}{sf}{
  \scaletypeface{sf}
    {\PassOptionsToPackage{scaled=\tf@sfscalefactor}{helvet}}
  \tf@usefontpackage{helvet}
}
```
<sup>10 \</sup>tf@osf@method initialisation occurs during textfigures option processing. This processing will not have taken place before \newtypeface rm initialisation code is executed if rm precedes textfigures in package option fontloadorder (another reason to use this option with great care—see section 2.6). In that event, \tf@osf@method will expand to \TF@OSF@NF.

Compare PXFonts Sans t1pxss.fd which does not contain scaling instructions and Helvetica t1phv.fd which contains scaling machinery. The \newtypeface command automatically accommodates typeface scaling in the former case without special intervention. However, we must provide the \newtypeface command explicit instruction about how to initialise scaling in the latter case. This is explored in examples 4 and 5.

<span id="page-17-0"></span>In this example, using typeface's \scaletypeface command, we simply pass the font family appropriate scale factor, \tf@sfscalefactor, to the scaled option in the helvet package.

Note that typeface command \tf@usefontpackage is an instrumented version of \usepackage. It should be used whenever loading font packages (and only then) since it facilitates debug information logging whenever package option debug=true.

```
Example 5.
```

```
% Helvetica
\newtypeface[helv]{helvetica}{Helvetica}{sf}{
  \scaletypeface{sf}{\newcommand*\Hv@scale{\tf@sfscalefactor}}
  \renewcommand*\sfdefault{phv}
}
```
We take an alternative approach to sans serif font scaling configuration in this example. As outlined in example 4, internal typeface command \scaletypeface accepts any scaling code eventually recognised by the target font definition (.fd) file. Here, we initialise \Hv@scale to typeface's precomputed sans serif font scale factor and specify the font we want in \sfdefault. Again, there is no more to do in order to set up reference font (rm) relative scaling for sans serif and teletype fonts.

# Example 6.

```
% Adobe Sabon text figures
\newtypeface[sabon]{adobesabon}{Adobe Sabon}{textfigures}{
  \tf@initialisetextfiguresfont{T1}
  \tf@DeclareOsfFontShape{m}{n} {psbr9d}
  \tf@DeclareOsfFontShape{m}{sc} {psbrc9d}
  \tf@DeclareOsfFontShape{m}{it} {psbri9d}
  \tf@DeclareOsfFontShape{m}{sl} {psbri9d}
  \tf@DeclareOsfFontShape{b}{n} {psbb9d}
  \tf@DeclareOsfFontShape{b}{it} {psbbi9d}
  \tf@DeclareOsfFontShape{b}{sl} {psbbi9d}
  \tf@DeclareOsfFontShape{bx}{n} {psbb9d}
  \tf@DeclareOsfFontShape{bx}{it}{psbbi9d}
  \tf@DeclareOsfFontShape{bx}{sl}{psbbi9d}
}
```
This example demonstrates how to set up a new text figures typeface. This task requires just two commands. First, we declare the text figures font encoding using \tf@initialisetextfiguresfont. That done, we transliterate the information from the appropriate font descriptor  $(.fd)$  file<sup>12</sup> into a series of \tf@DeclareOsfFontShape commands.

Further examples of  $\neq$  extypeface usage can be found in the bundled configuration file and, of course, in package file typeface.sty itself.

### **4.4 Redefining Predefined Typefaces**

Typeface package typeface definitions might not always be what you want them to be. In such cases, you can override typeface's inbuilt \newtypeface declarations by defining and saving new versions in typeface.cfg. Simply use the \newtypeface command as before, the only requirement being that, to override an internal \newtypeface definition, you must use the same key identifier #2 (the primary typeface name) and #4 (the typeface family) in your new typeface declaration.

<sup>12</sup> In our case, turning to file t1psbj.fd for the required values.

# <span id="page-18-0"></span>**5 Revision History**

# **0.1 2012-06-18**

Initial release for comments (pre-release).